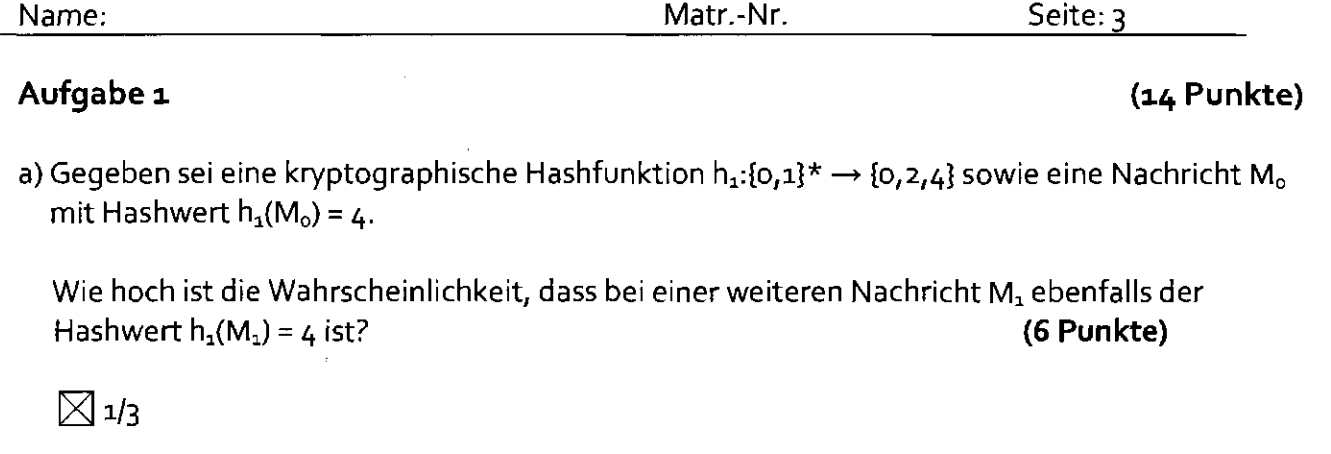

 $\Box$  1/2

 $\Box$  2/3

 $\Box$ 3/4

# Platz für Nebenrechnungen

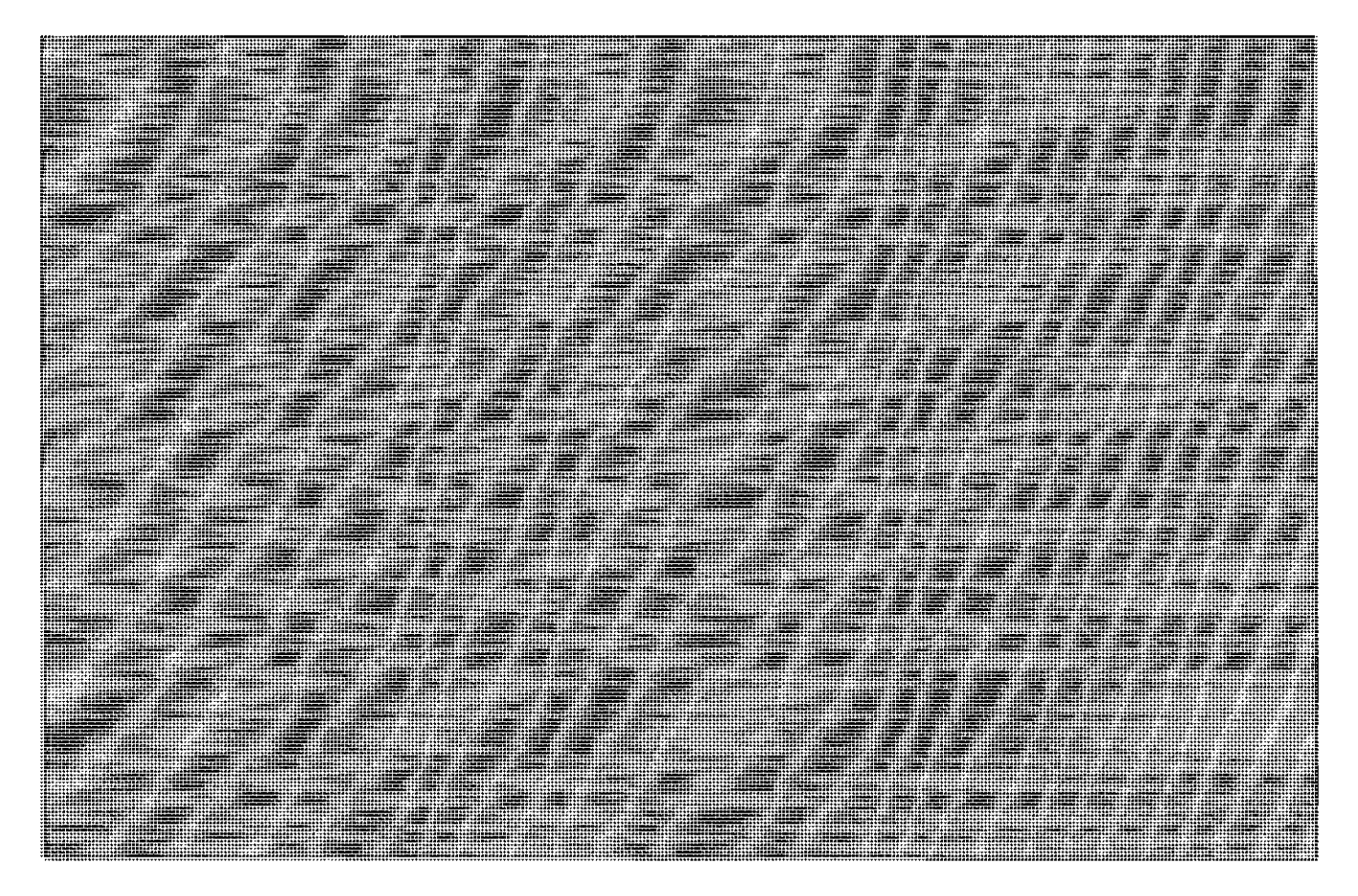

b) Gegeben sei eine kryptographische Hashfunktion h $_2$ :{o,1}\*  $\rightarrow$  {o,1,2} sowie eine Nachricht M $_2$ mit Hashwert  $h_2(M_2) = 0$ .

Wie hoch ist die Wahrscheinlichkeit, dass bei zwei weiteren Nachrichten M<sub>3</sub> und M<sub>4</sub> die Hashwerte  $h_2(M_3)$  und  $h_2(M_4)$  beide ungleich o sind?

**(8 Punkte)** 

 $\boxtimes$  4/9 = 2/3 \* 2/3  $\Box$  1/9 = 1/3 \* 1/3  $\boxed{1/3} = 1/2 * 2/3$  $\boxed{2}{3} = \frac{1}{3} + \frac{1}{3}$ 

$$
4/3 = 2/3 + 2/3
$$

Platz für Nebenrechnungen

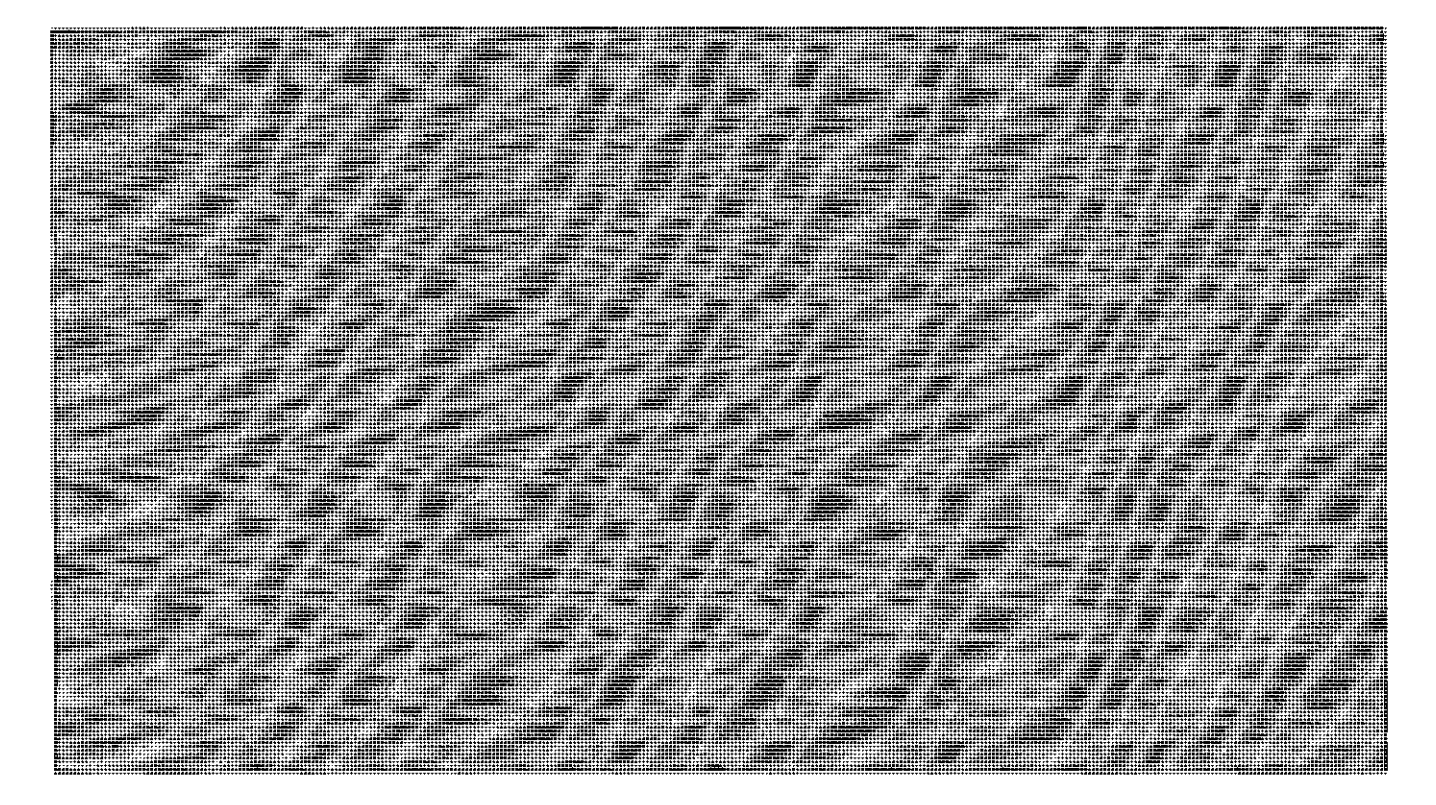

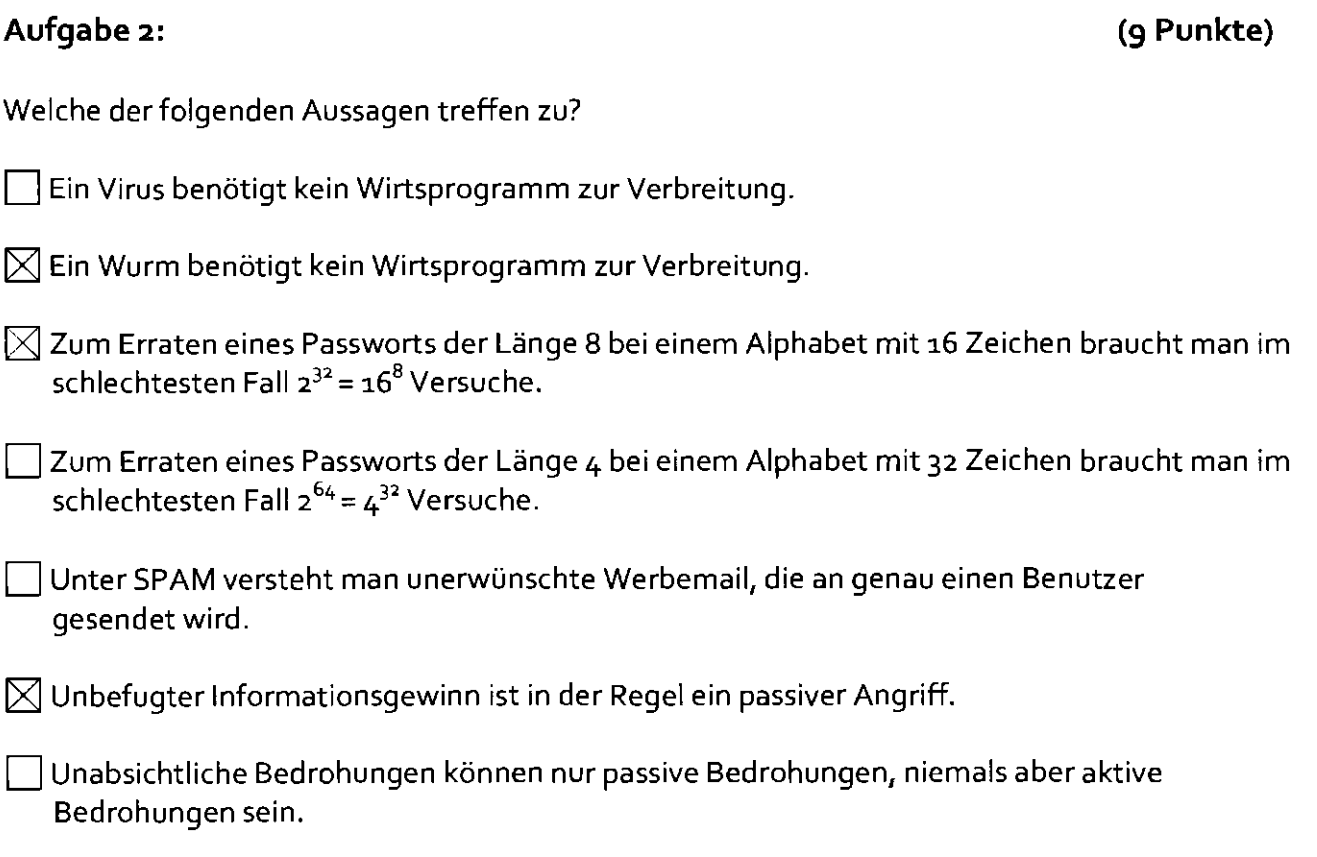

**MANARIT** 

IIII

 $\boxtimes$  Die unbefugte Erzeugung von Nachrichten ist ein Angriff auf die Authentizität.

# **Aufgabe 3:**

Name des Inhabers

Name der Zertifizierungsstelle

Seriennummer Gültigkeitsdauer

a) Nennen Sie vier Daten, die ein Zertifikat enthält.

Öffentlicher Schlüssel des Inhabers (bzw. Hash davon)

W

**(14 Punkte)** 

**(4 Punkte)** 

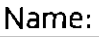

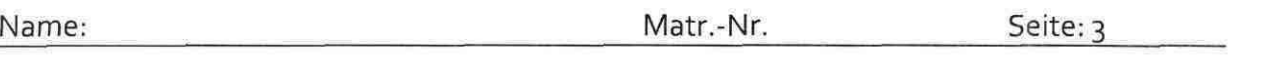

 $\hat{\boldsymbol{x}}$ 

b) Ergänzen Sie die folgende Zeichnung durch Pfeile zu einer Runde eines Feistel-Netzwerks. (10 Punkte)

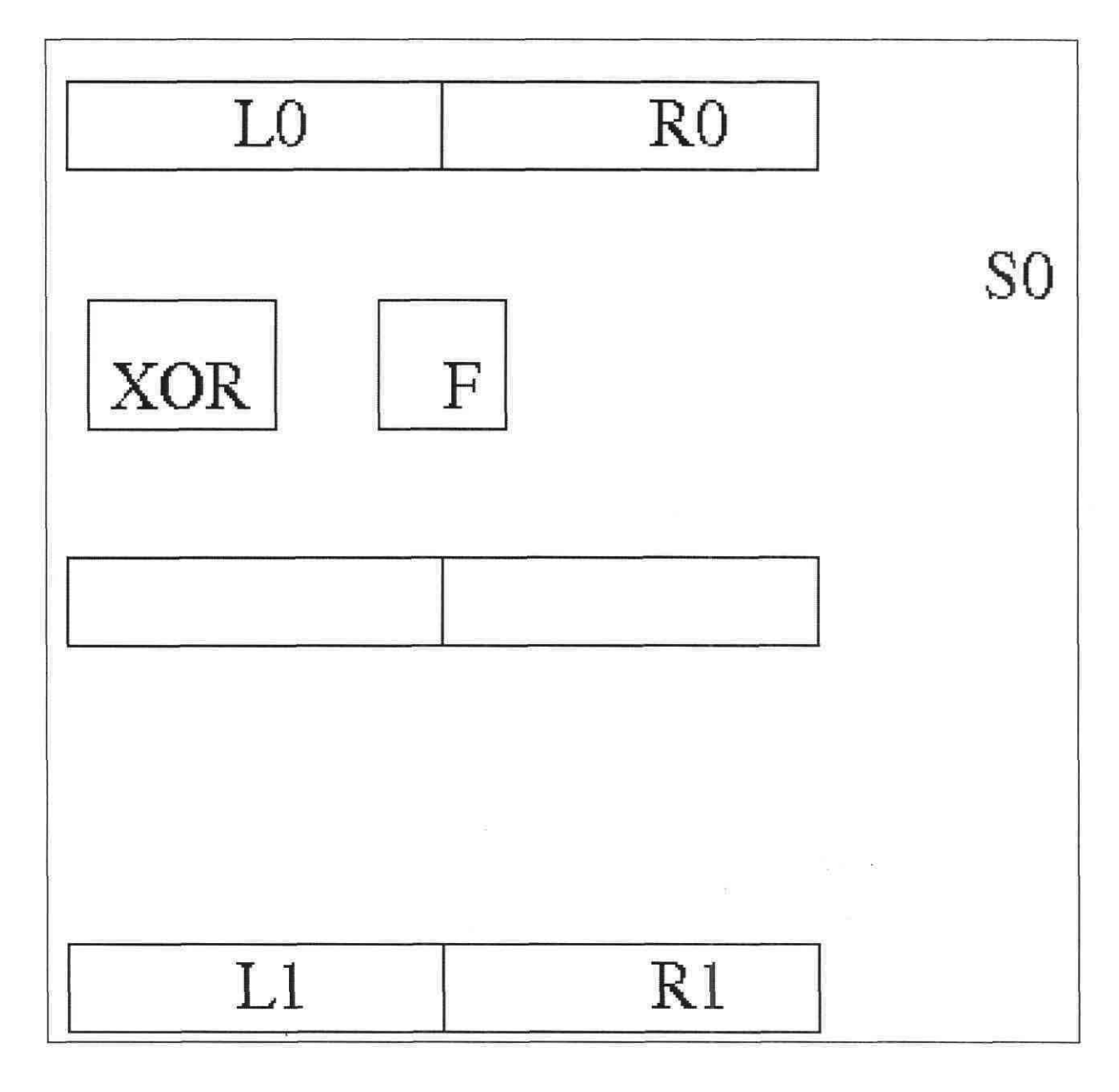

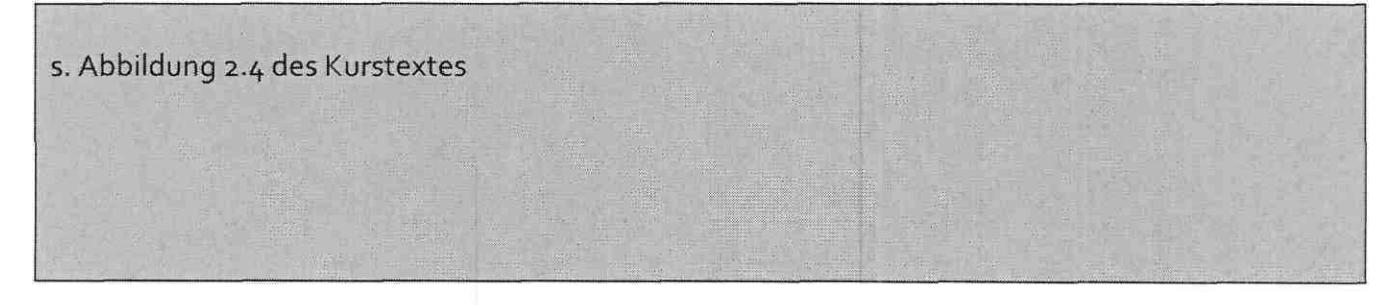

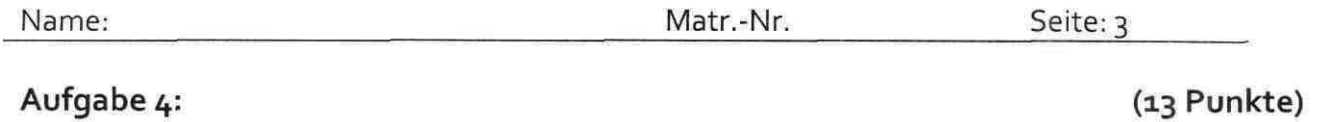

a) Wird ein Cookie auf einem Web-Server oder in einem Browser gespeichert?

**(2 Punkte)** 

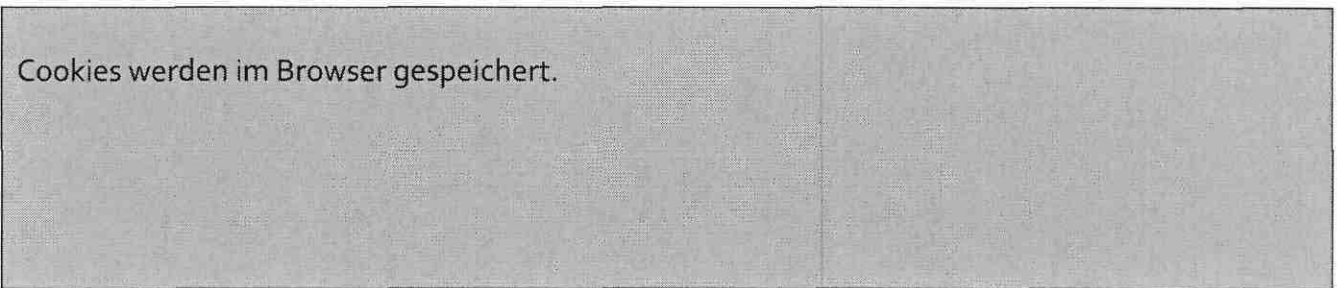

b) Ein Web-Server schickt in einer Antwort auf eine Browser-Anfrage die folgende Zeile mit:

Set-Cookie: student=Muster; path=/stud; domain=d1.fernuni-hagen.de

Bei Aufruf von welchen derfolgenden URLs wird der Browser seinem Request eine Zeile

Cookie: student=Muster

beifügen? (Hierbei sollen Cookies aktiviert sein.) **(9 Punkte)** 

1\ <http://www.fernuni-hagen.de/stud>

)<] <http://www.di.fernuni-haqen.de/stud>

X] <http://di.fernuni-hagen.de/stud>

http://d1.fernuni-hagen.de

>\] <http://a2.d1.fernuni-hagen.de/stud/sub>

http://d1.uni-hagen.de

http://d1.uni-hagen.de/stud

<http://a2.d1.fernuni-hagen.de/sub>

c) Wie kann verhindert werden, dass der Browser bei irgendeiner der obigen URLs ein Cookie mitsendet? **(2 Punkte)** 

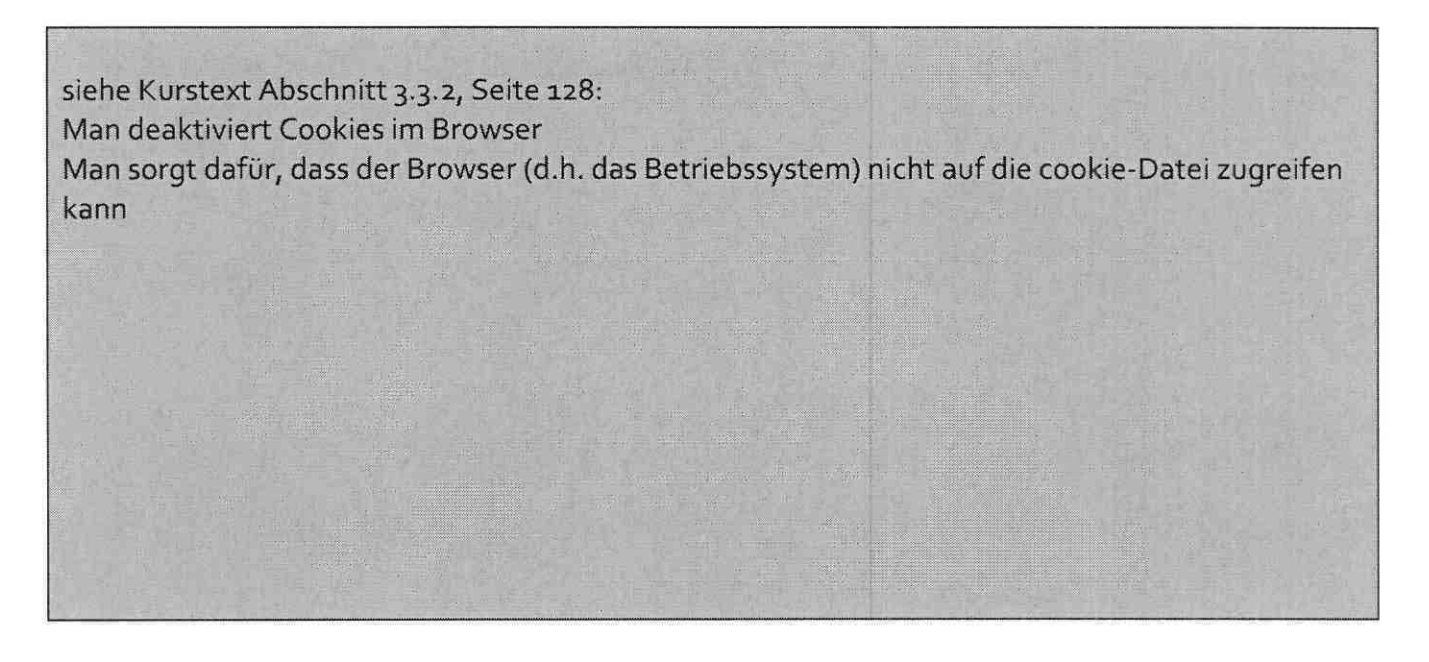

## **Aufgabe 5: (7 Punkte)**

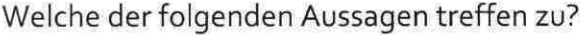

| Ein Virenscanner schützt nach der Installation dauerhaft, eine Aktualisierung der Viren-Dateien ist nicht notwendig.

] Nach der Übertragung einer Web-Seite mit SSL kann der Benutzer das Zertifikat des Web-Servers ansehen. Ist die Gültigkeitsdauer dieses Zertifikats abgelaufen, bedeutet dies, dass der Web-Server von Angreifern erfolgreich angegriffen und übernommen wurde.

Das Programm PGP komprimiert zu versendende Nachrichten niemals vor der Verschlüsselung.

 $\boxtimes$  Auf einem Computer, auf dem ein Web-Server ausgeführt wird, sollten keine Programme zur Software-Entwicklung, z.B. Compiler, installiert sein.

Einen Computer, auf dem ein Web-Server ausgeführt wird, sollte man aus der Ferne mit Hilfe des Programms telnet administrieren.

 $\boxtimes$  Die Erstellung einer IT-Sicherheitsleitlinie (IT security policy) erfolgt vor der Erstellung einer IT-Sicherheitskonzeption.

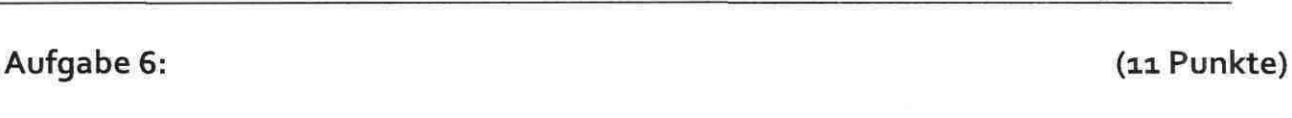

Gegeben sei ein Paketfilter mit der Devise "Alles was nicht explizit erlaubt ist, ist verboten" und derfolgenden Regelmenge für eingehende Pakete, die in der Reihenfolge von oben nach unten abgearbeitet wird:

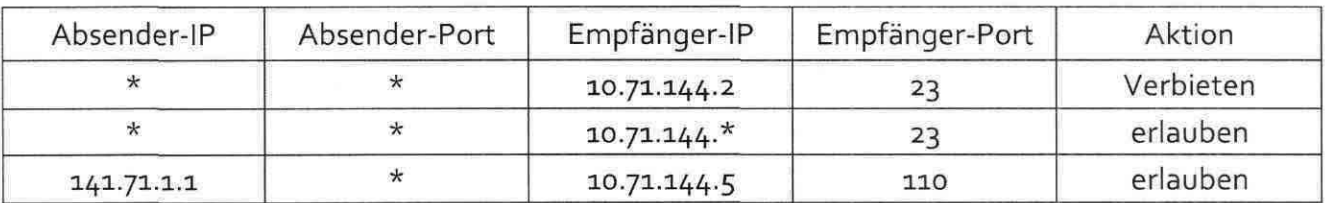

Welche derfolgenden Aussagen treffen zu?

 $\boxtimes$  Ein Paket mit Empfänger-Port=24 wird auf jeden Fall verworfen.

Ein Paket mit Empfänger-Port=23 wird auf jeden Fall verworfen.

| | Ein Paket mit Absender-IP=i32.i76.77.i30, Absender-Port=ig9, Empfänger-IP=io.71.144.1, Empfänger-Port=25wird erlaubt.

 $\boxtimes$  Ein Paket mit Absender-IP=132.176.77.130, Absender-Port=199, Empfänger-IP=io.71.144.1, Empfänger-Port=23 wird erlaubt.

Ein Paket mit Absender-IP=132.176.77.130, Absender-Port=110, Empfänger-^=10.71.144.2, Empfänger-Port=23 wird erlaubt.

| Ein Paket mit Absender-IP=141.71.1.1 wird auf jeden Fall erlaubt.

| | Ein Paket mit Absender-IP=i4i.7i.i.i wird auf jeden Fall verworfen.

 $\boxtimes$  Das Ändern der Devise auf "Alles was nicht explizit verboten ist, ist erlaubt" verändert das Verhalten des Paketfilters, auch wenn die Regeln selbst nicht verändert werden.

Das Hinzufügen der Regel

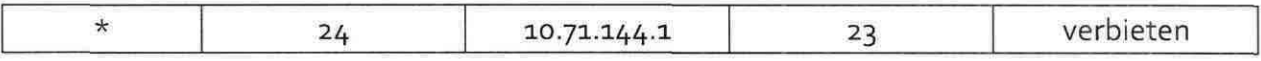

zwischen der ersten und der zweiten Regel in obiger Regelmenge ändert nichts am Verhalten des Paketfilters.

### Name: Matr.-Nr. Seite: 3

# Aufgabe 7: **(14 Punkte)**

a) Bestimmen Sie den Exponenten d zum Entschlüsseln durch systematisches Ausprobieren. (10 Punkte)

 $d= 7$ , da  $d*e=49 = 48+1 = 1 \mod 8 = 1 \mod (p-1)*(q-1)$ 

Platz für Nebenrechnungen

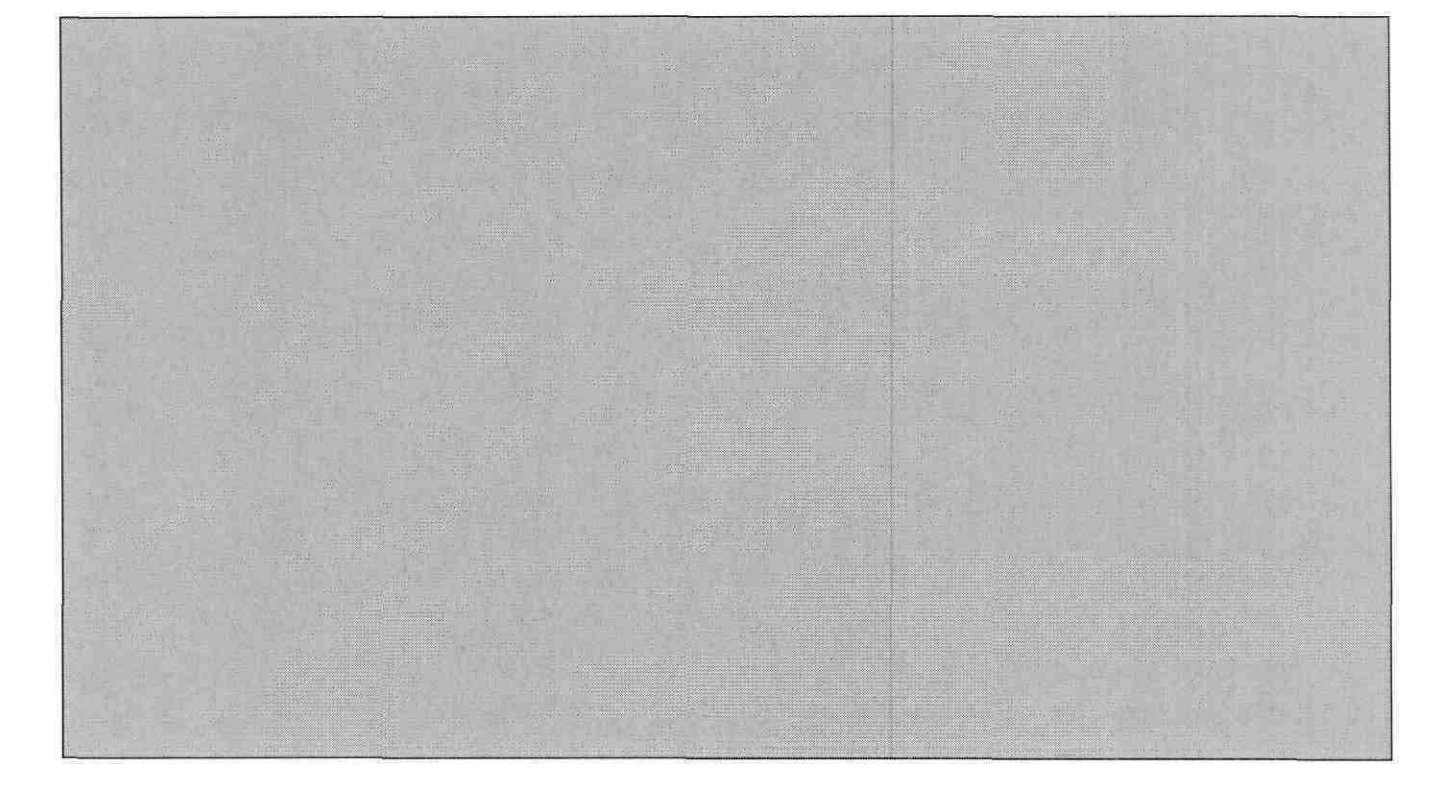

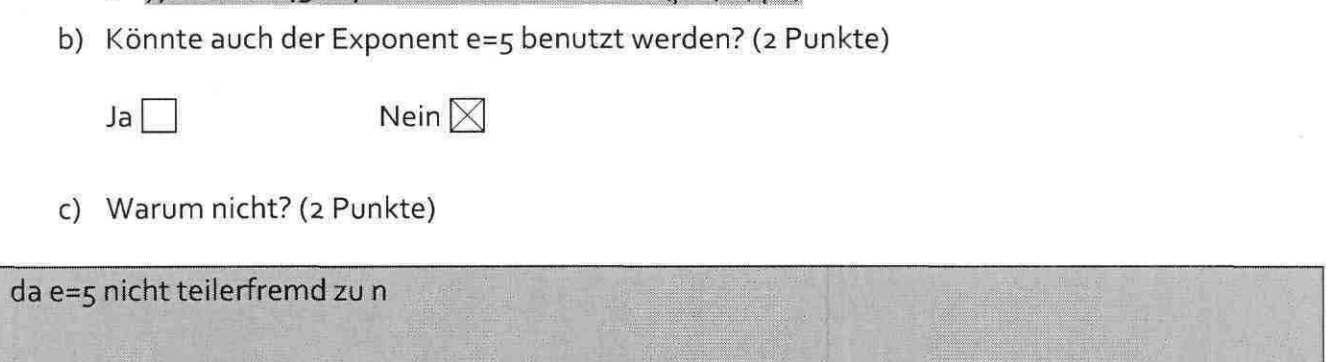

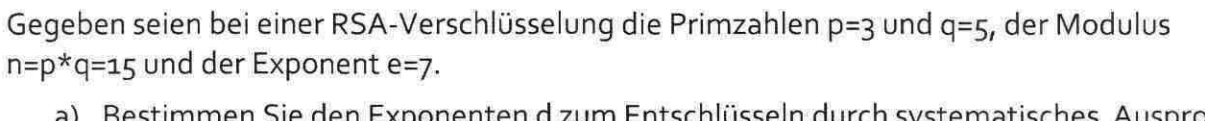

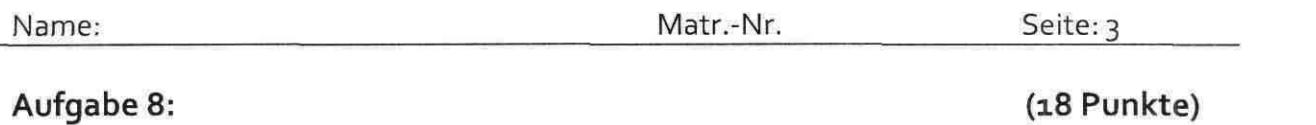

a) Nennen Sie die vier zu schützenden Eigenschaften in einem IT-System. (4 Punkte)

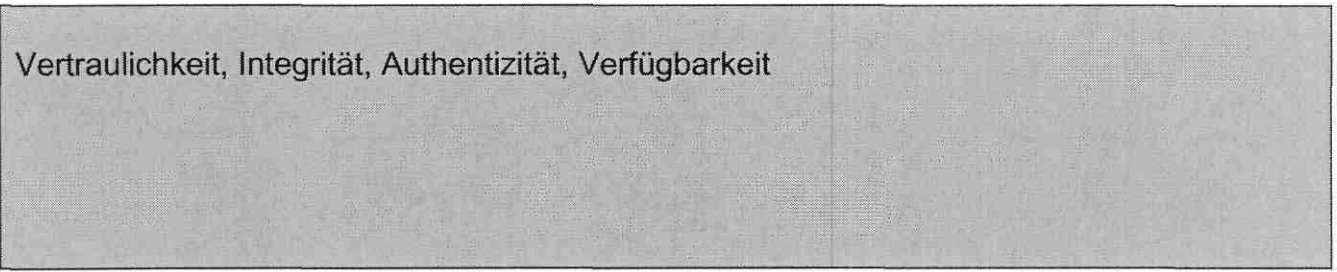

b) Nennen Sie zwei weitere Einteilungen von Bedrohungen neben aktiv / passiv.

(4 Punkte)

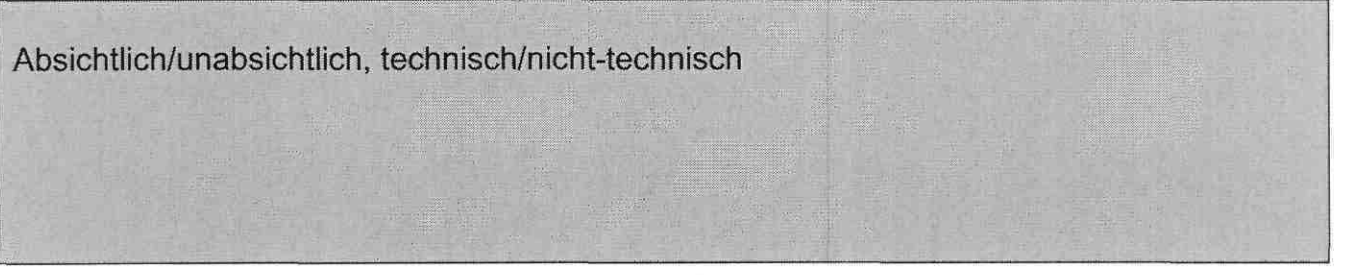

c) Zu welcher Klasse von Angriffen gehört das Programm crack? Erklären Sie in wenigen Sätzen, wie crack arbeitet. Welche Regeln sollte man angesichts von crack bei der Wahl seines Passwortes beachten. (10 Punkte)

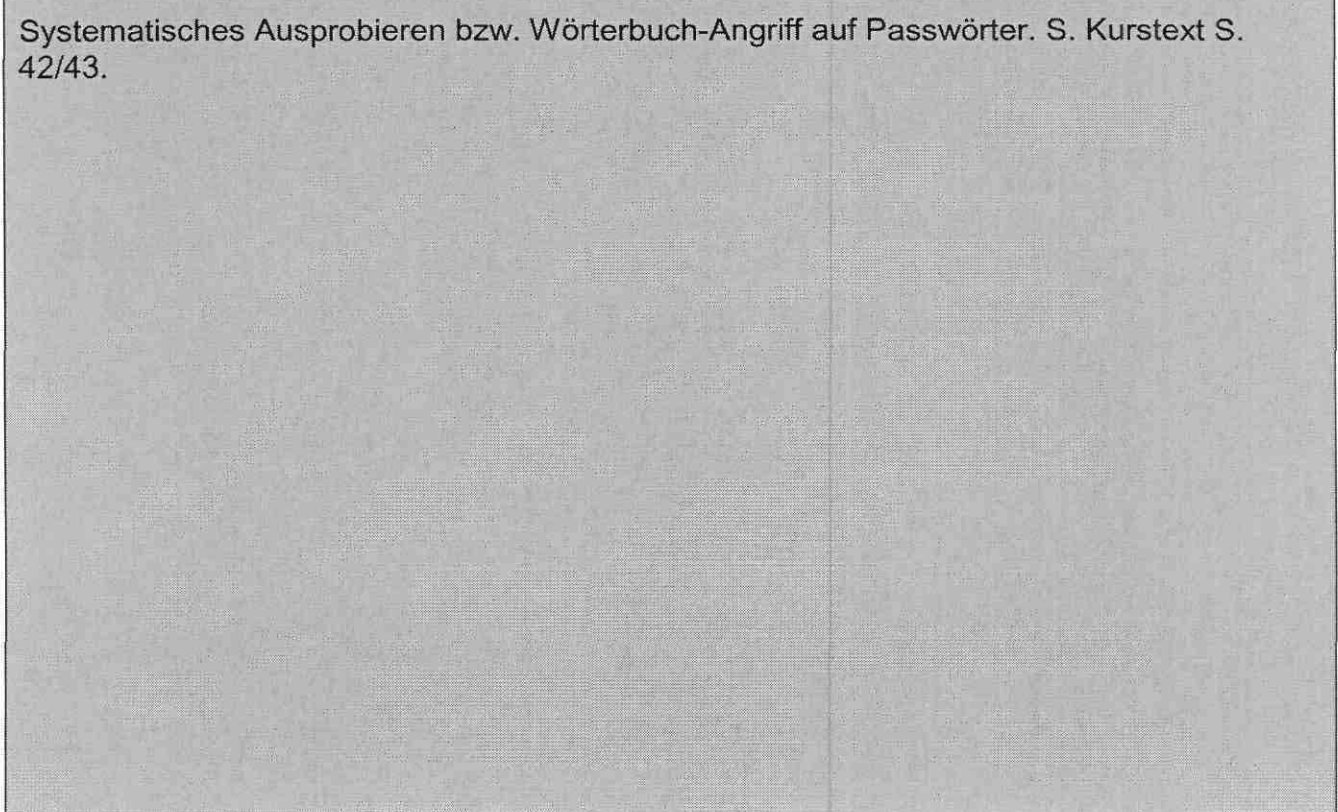

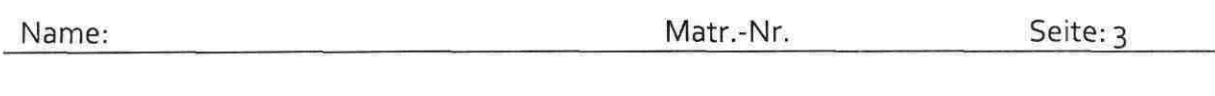

 $\epsilon$